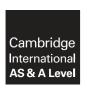

# **Cambridge Assessment International Education**

Cambridge International Advanced Subsidiary and Advanced Level

COMPUTER SCIENCE 9608/22

Paper 2 Written Paper May/June 2018

MARK SCHEME
Maximum Mark: 75

## **Published**

This mark scheme is published as an aid to teachers and candidates, to indicate the requirements of the examination. It shows the basis on which Examiners were instructed to award marks. It does not indicate the details of the discussions that took place at an Examiners' meeting before marking began, which would have considered the acceptability of alternative answers.

Mark schemes should be read in conjunction with the question paper and the Principal Examiner Report for Teachers.

Cambridge International will not enter into discussions about these mark schemes.

Cambridge International is publishing the mark schemes for the May/June 2018 series for most Cambridge IGCSE™, Cambridge International A and AS Level and Cambridge Pre-U components, and some Cambridge O Level components.

 $\mathsf{IGCSE}^{\,\mathsf{TM}} \text{ is a registered trademark}.$ 

Cambridge Assessment
International Education

[Turn over

© UCLES 2018

# **Generic Marking Principles**

These general marking principles must be applied by all examiners when marking candidate answers. They should be applied alongside the specific content of the mark scheme or generic level descriptors for a question. Each question paper and mark scheme will also comply with these marking principles.

#### GENERIC MARKING PRINCIPLE 1:

Marks must be awarded in line with:

- the specific content of the mark scheme or the generic level descriptors for the question
- the specific skills defined in the mark scheme or in the generic level descriptors for the question
- the standard of response required by a candidate as exemplified by the standardisation scripts.

#### **GENERIC MARKING PRINCIPLE 2:**

Marks awarded are always whole marks (not half marks, or other fractions).

#### **GENERIC MARKING PRINCIPLE 3:**

Marks must be awarded **positively**:

- marks are awarded for correct/valid answers, as defined in the mark scheme. However, credit
  is given for valid answers which go beyond the scope of the syllabus and mark scheme,
  referring to your Team Leader as appropriate
- marks are awarded when candidates clearly demonstrate what they know and can do
- marks are not deducted for errors
- marks are not deducted for omissions
- answers should only be judged on the quality of spelling, punctuation and grammar when these
  features are specifically assessed by the question as indicated by the mark scheme. The
  meaning, however, should be unambiguous.

## **GENERIC MARKING PRINCIPLE 4:**

Rules must be applied consistently e.g. in situations where candidates have not followed instructions or in the application of generic level descriptors.

## **GENERIC MARKING PRINCIPLE 5:**

Marks should be awarded using the full range of marks defined in the mark scheme for the question (however; the use of the full mark range may be limited according to the quality of the candidate responses seen).

#### **GENERIC MARKING PRINCIPLE 6:**

Marks awarded are based solely on the requirements as defined in the mark scheme. Marks should not be awarded with grade thresholds or grade descriptors in mind.

© UCLES 2018 Page 2 of 16

| Question | Answer     |                                        |               |         | Marks               |   |   |
|----------|------------|----------------------------------------|---------------|---------|---------------------|---|---|
| 1(a)     | 1          | Description of da                      | ta item       | Suital  | ole identifier name |   | 4 |
|          | The tem    | perature inside th                     | e greenhouse  | Green   | houseTemperature    |   |   |
|          | The tem    | perature outside t                     | he greenhouse | Out     | sideTemperature     |   |   |
|          | The gree   | enhouse identifica                     | tion number   | (       | GreenhouseID        |   |   |
|          | The time   | e the temperature                      | was measured  |         | SampleTime          |   |   |
|          |            | are examples only<br>t be meaningful a |               | 3       |                     | I |   |
| 1(b)(i)  |            |                                        |               |         | 5                   |   |   |
|          |            | Expression                             |               |         | Evaluates to        |   |   |
|          | "Fas"      | "Fas" & MID(Subject, 6, 3)             |               |         | "Faster"            |   |   |
|          | LEFT (     | LEFT (Mark, 1)                         |               |         | ERROR               |   |   |
|          | 10 + 2     | ASC(Grade)                             |               |         | 76                  |   |   |
|          | MOD (A     | verageMark * 2                         | 2, 3)         |         | 0                   |   |   |
|          | Course     | eCompleted ANI                         | D (Mark >= 6  | 0)      | TRUE                |   |   |
| 1(b)(ii) |            |                                        | 1             |         |                     |   | 5 |
|          | Variable   |                                        |               | Data ty | /pe                 |   |   |
|          | Mark       |                                        |               | INTEG   | ER                  |   |   |
|          | Subje      | ect                                    | STRING        |         | IG                  |   |   |
|          | Grade      | 2                                      | CHAR          |         | 3                   |   |   |
|          | Cours      | eCompleted                             | d BOOLEAN     |         | AN                  |   |   |
|          | Avera      | ıgeMark                                |               | REAI    |                     |   |   |
|          | One mark p | er answer                              |               |         |                     |   |   |

© UCLES 2018 Page 3 of 16

| Question | Answer                                                                                                    |   |  |
|----------|----------------------------------------------------------------------------------------------------|---|--|
| 2(a)(i)  | <ul> <li>Keywords in capitals</li> <li>White Space / blank lines / grouping</li> <li>Comments</li> <li>Sensible function names</li> </ul>                                                         |   |  |
| 2(a)(ii) | <ul><li>Indentation</li><li>Meaningful identifier names</li></ul>                                                                                                    | 2 |  |
| 2(b)     |                                                                                                    | 8 |  |
|          | Feature Answer                                                                                                    |   |  |
|          | A line number containing an example of an assignment statement  08 / 09 / 13 / 14 / 15 / 21                                                                                                    |   |  |
|          | A line number containing the start of a 'precondition' loop                                                                                                    |   |  |
|          | A line number containing the end of a 'precondition' loop                                                                                                    |   |  |
|          | A line number containing the start of a selection statement                                                                                                    |   |  |
|          | The number of parameters of the LEFT () function 2                                                                                                    |   |  |
|          | The Boolean operator used OR                                                                                                    |   |  |
|          | The number of times the function LEFT() is called from within CountDigits() resulting from the call:  Result ← CountDigits("AB27C4")                                                              |   |  |
|          | The number of local variables 3                                                                                                    |   |  |
| 2(c)(i)  | <ul> <li>Mistake: function header returns a CHAR but last line of code returns an INTEGER</li> <li>Correction: Function should return an INTEGER // Change line 26 to return c as CHAR</li> </ul> |   |  |

© UCLES 2018 Page 4 of 16

| Question | Answer                                                                                                    | Marks |
|----------|----------------------------------------------------------------------------------------------------|-------|
| 2(c)(ii) | IF (nc >= '0') AND (nc <= '9')  THEN  c ← c + 1  ENDIF                                                                                       | 4     |
|          | One mark for each of:  Single IF THEN ENDIF statement (no ELSE)  Switching OR to AND  Lower value comparison  Upper value comparison         |       |
|          | ALTERNATIVE:  IF NOT ((nc < '0') OR (nc > '9'))  THEN  c ← c + 1  ENDIF                                                                      |       |
|          | One mark for each of:  Single IF THEN ENDIF statement (no ELSE) Inverting test using NOT  correct use of brackets both comparisons unchanged |       |

© UCLES 2018 Page 5 of 16

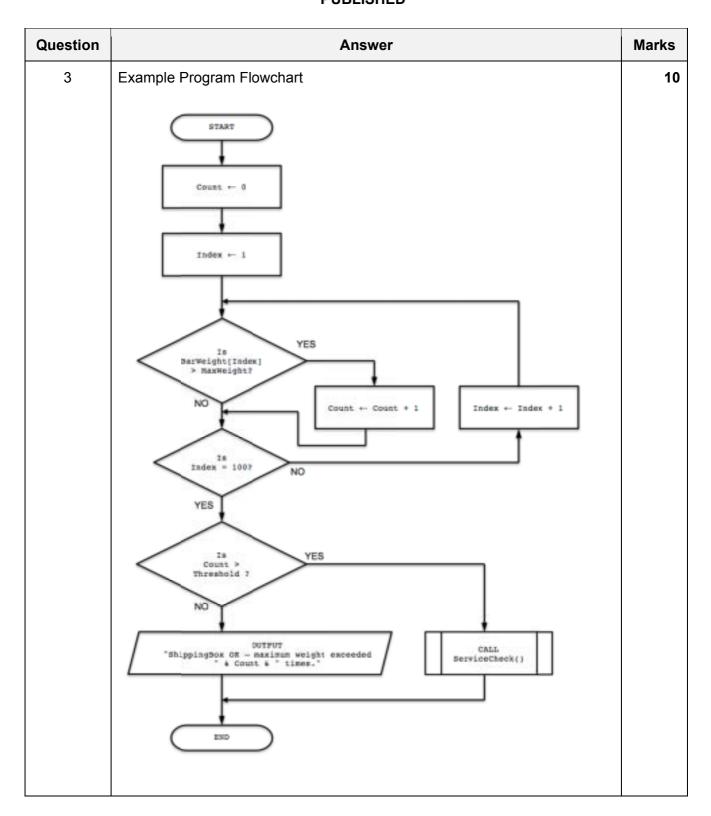

| Question | Answer                                                                                                    | Marks |
|----------|----------------------------------------------------------------------------------------------------|-------|
| 3        | One mark for each of:                                                                                                    | 10    |
|          | <pre>1 START and END / STOP 2 Initialising Count to 0 3 Initialising Index to 1 or 0 4 Decision box comparing BarWeight[Index] &gt; MaxWeight 5 Decision box comparing Index to 100 6 Decision box comparing Count &gt; Threshold 7 Correct increment of Index 8 Correct increment of Count 9 Output message (concatenation of text and value) if threshold not exceeded 10 Calling ServiceCheck() if Threshold exceeded (without text message)</pre> |       |

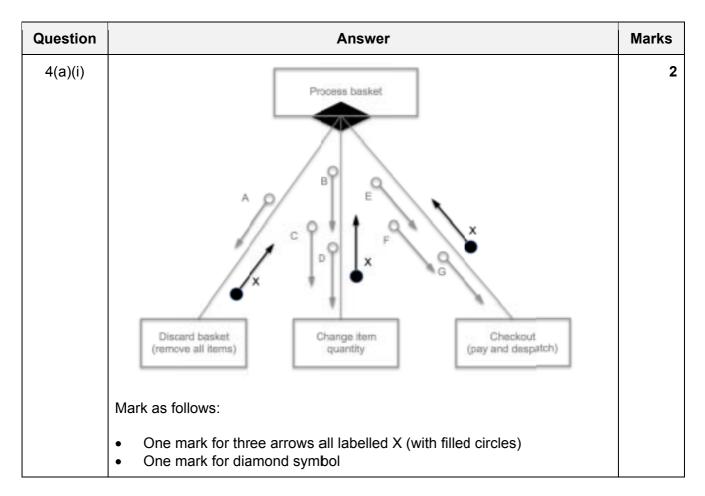

© UCLES 2018 Page 7 of 16

| Question |                                  | Answer                                                                                                    | Marks |
|----------|----------------------------------|----------------------------------------------------------------------------------------------------|-------|
| 4(a)(ii) |                                  |                                                                                                    | 3     |
|          | Parameter                        | Information                                                                                                    |       |
|          | Α                                | BasketID                                                                                                    |       |
|          | В                                |                                                                                                    |       |
|          | С                                | BasketID, ItemID, Quantity (In any order)                                                                             |       |
|          | D                                |                                                                                                    |       |
|          | E                                |                                                                                                    |       |
|          | F                                | BasketID, DeliveryAddress, PaymentDetails (In any order)                                                              |       |
|          | G                                |                                                                                                    |       |
|          | Mark as follows:                 |                                                                                                    |       |
|          | <ul> <li>One mark for</li> </ul> | or parameter <b>A</b><br>or parameters <b>B</b> , <b>C</b> & <b>D</b><br>or parameters <b>E</b> , <b>F</b> & <b>G</b> |       |

| Question | Answer                                                                                                    | Marks |
|----------|----------------------------------------------------------------------------------------------------|-------|
| 5(a)     | One mark for each of:                                                                                                    | Max 2 |
|          | <ul> <li>Same data type using a single identifier / more efficient coding / less declaration statements needed</li> <li>Access of individual elements (using subscript / index)</li> <li>Ability to iterate through the data // easier to search / sort the data</li> <li>Code easier to understand / maintain / modify</li> </ul> |       |
| 5(b)     | One mark for each of:                                                                                                    | Max 2 |
|          | <ul> <li>(Dynamic) syntax checking / Errors are highlighted / underlined</li> <li>Type checking</li> <li>Parameter checking</li> <li>Identification of unused variables</li> </ul>                                                                                                    |       |

© UCLES 2018 Page 8 of 16

| Question | Answer                                                                                                    | Marks |
|----------|----------------------------------------------------------------------------------------------------|-------|
| 5(c)     | Example 'Pseudocode' solution included here for development and clarification of mark scheme.  Programming language example solutions appear in the Appendix.                                                                    |       |
|          | FUNCTION GetNumber() AS STRING                                                                                                    |       |
|          | DECLARE Valid : BOOLEAN DECLARE MemberNumber : INTEGER                                                                                                    |       |
|          | REPEAT  Valid ← TRUE  OUTPUT "Please input a valid member number"  INPUT MemberNumber  IF (MemberNumber > 9999) OR (MemberNumber < 1111)  THEN  Valid ← FALSE  ENDIF  UNTIL Valid = TRUE  RETURN STR (MemberNumber)  ENDFUNCTION |       |
|          | 1 mark for each of the following:                                                                                                    |       |
|          | <ul> <li>Function heading (as above) and ending</li> <li>Conditional loop structure</li> <li>Condition to check valid membership number</li> <li>Returning string value</li> </ul>                                               |       |

© UCLES 2018 Page 9 of 16

| e for development and clarification of  ppear in the Appendix.  e() mbershipNumber : STRING tScore : INTEGER MembershipNumber : STRING  umber()  xt" FOR READ  ils.txt") s.txt", FileData  LEFT(FileData, 4) er = MembershipNumber  I(RIGHT(FileData, 2)) LowestScore | Max 10                                                                                                    |
|----------------------------------------------------------------------------------------------------|----------------------------------------------------------------------------------------------------|
| mbershipNumber : STRING tScore : INTEGER MembershipNumber : STRING  umber()  xt" FOR READ  ils.txt") s.txt", FileData  LEFT(FileData, 4) er = MembershipNumber  I(RIGHT(FileData, 2))                                                                                 |                                                                                                    |
| <pre>xt" FOR READ  ils.txt") s.txt", FileData     LEFT(FileData, 4) er = MembershipNumber  I(RIGHT(FileData, 2))</pre>                                                                                                    |                                                                                                    |
| <pre>ils.txt") s.txt", FileData ← LEFT(FileData, 4) er = MembershipNumber Γ(RIGHT(FileData, 2))</pre>                                                                                                    |                                                                                                    |
| s.txt", FileData<br>← LEFT(FileData, 4)<br>er = MembershipNumber<br>I(RIGHT(FileData, 2))                                                                                                    |                                                                                                    |
|                                                                                                    |                                                                                                    |
|                                                                                                    |                                                                                                    |
| re ← FileScore<br>reDate ← MID(FileData(5,6))                                                                                                    |                                                                                                    |
| e was " & LowestScore & " on " ) txt ")                                                                                                    |                                                                                                    |
| •                                                                                                    |                                                                                                    |
|                                                                                                    |                                                                                                    |
| hon) (variable names may be different)<br>r membership number                                                                                                    |                                                                                                    |
|                                                                                                    |                                                                                                    |
| bers                                                                                                    |                                                                                                    |
| 1                                                                                                    | estScore as INTEGER and FileData chon) (variable names may be different) or membership number to 99 or above  oop extract at least one data item nbers  oriate) new value to LowestScore age including lowest score and date |

© UCLES 2018 Page 10 of 16

| • lower bound • upper bound  Example using single temp variable:  PROCEDURE flip() //Use of Single temp value  DECLARE temp : INTEGER DECLARE i : INTEGER //i is the row DECLARE j : INTEGER //j is the column | 8                                                                                                    |
|----------------------------------------------------------------------------------------------------|----------------------------------------------------------------------------------------------------|
| PROCEDURE Flip() //Use of Single temp value  DECLARE temp : INTEGER DECLARE i : INTEGER //i is the row DECLARE j : INTEGER //j is the column                                                                   | 8                                                                                                    |
| //Use of Single temp value  DECLARE temp : INTEGER  DECLARE i : INTEGER //i is the row  DECLARE j : INTEGER //j is the column                                                                                  |                                                                                                    |
| DECLARE i : INTEGER //i is the row DECLARE j : INTEGER //j is the column                                                                                                    |                                                                                                    |
| TOD ' 4 1 TO 5                                                                                                    |                                                                                                    |
| FOR 1 ← 1 TO 5  FOR j ← 1 to 4 //swap element 1&8, 2&7, 3&6, 4&5  temp ← Picture[i,j]  Picture[i,j] ← Picture[i, 9 - j]  Picture[i, 9 - j] ← temp  ENDFOR  ENDFOR                                              |                                                                                                    |
| ENDPROCEDURE                                                                                                    |                                                                                                    |
| Alternative Solution – Use of temp array row:                                                                                                    |                                                                                                    |
| PROCEDURE Flip() //Use of temproary row (8 elements)                                                                                                    |                                                                                                    |
| DECLARE temp : ARRAY[1:8] OF INTEGER DECLARE i : INTEGER //i is the row DECLARE j : INTEGER //j is the column                                                                                                  |                                                                                                    |
| <pre>FOR i ← 1 to 5    FOR j ← 1 to 8       temp[j] ← Picture[i, 9 - j] //temp is row i reversed    ENDFOR    FOR j ← 1 to 8       Picture[i,j] ← temp[j] //copy temp back to row i    ENDFOR ENDFOR</pre>     |                                                                                                    |
|                                                                                                    | <pre>temp ← Picture[i,j]     Picture[i,j] ← Picture[i, 9 - j]     Picture[i, 9 - j] ← temp     ENDFOR ENDFOR ENDFOR ENDPROCEDURE  Alternative Solution - Use of temp array row:  PROCEDURE Flip()     //Use of temproary row (8 elements)  DECLARE temp : ARRAY[1:8] OF INTEGER     DECLARE i : INTEGER</pre> |

| Question | Answer                                                                                                    | Marks |
|----------|----------------------------------------------------------------------------------------------------|-------|
| 6(b)     | Alternative Solution – Use of new array:                                                                                                    | 8     |
|          | PROCEDURE Flip() //Flip to New array                                                                                                    |       |
|          | DECLARE NewPic : ARRAY[1:5, 1:8] OF INTEGER DECLARE i : INTEGER //i is the row DECLARE j : INTEGER //j is the column                                                                                                    |       |
|          | <pre>FOR i ← 1 to 5    FOR j ← 1 to 8       NewPic[i, 9 - j] ← Picture[i, j] //NewPic row</pre>                                                                                                    |       |
|          | <ul> <li>1 mark for each of the following (all methods):</li> <li>1 Correct procedure heading and ending</li> <li>2 Declaring local variables for loop counter(s)</li> <li>3 Declaring a temporary storage variable for swap or new duplicate 2D</li> </ul>                    |       |
|          | array  4 A nested loop including attempt at flip operation  5 Correct number of iterations  6 Assign element to temp (single var or temp array) or to new array  7 Selection of correct source element (row, column)  8 Selection of correct destination element (row, column) |       |

<sup>\*\*\*</sup> End of Mark Scheme – program code solutions follow \*\*\*

## **Appendix**

## **Program Code Example Solutions**

# Q5 (c): Visual Basic

## Q5 (c): Pascal

```
function GetNumber() : string;
  var
    Valid : boolean;
    MemberNumber : integer;
begin
    repeat
        Valid := true;
        write('Please enter a valid member number: ');
        readln(MemberNumber);
        if (MemberNumber > 9999) or (MemberNumber < 1111) then
            Valid := false;
    until Valid = true;
    GetNumber := IntToStr(MemberNumber);
end;</pre>
```

## Q5 (c): Python

# Q5 (d): Visual Basic

```
Sub OutputLowestScore()
   Dim FileData As String
   Dim FileMembershipNumber As String
   Dim FileScore As Integer
   Dim LowestScore As Integer
   Dim LowestScoreDate As String
   Dim MembershipNumber As String
  MembershipNumber = GetNumber()
   FileOpen(1, "ScoreDetails.txt", OpenMode.Input)
   LowestScore = 100
   While Not EOF(1)
       FileData = LineInput(1)
       FileMembershipNumber = Left(FileData, 4)
       If FileMembershipNumber = MembershipNumber Then
           FileScore = Integer.Parse(Right(FileData, 2))
           If FileScore < LowestScore Then
               LowestScore = FileScore
               LowestScoreDate = Mid(FileData, 5, 6)
           End If
       End If
  End While
   Console.WriteLine("The lowest score was " & LowestScore & " on " &
LowestScoreDate)
  FileClose(1)
End Sub
```

# Q5 (d): Pascal

```
procedure OutputLowestScore();
var
    FileData: string;
    FileMembershipNumber : string;
    FileScore : integer;
    LowestScore : integer;
    LowestScoreDate : string;
    MembershipNumber : string;
    Scores : textFile;
begin
   MembershipNumber := GetNumber();
    assignFile(Scores, 'ScoreDetails.txt');
    reset (Scores);
   LowestScore := 100;
    while not eof(Scores) do
    begin
        readln(Scores, FileData);
        FileMembershipNumber := copy(FileData, 1, 4);
        if FileMembershipNumber = MembershipNumber then
        begin
            FileScore:= StrToInt(copy(FileData, 11, 2));
            if FileScore < LowestScore then</pre>
            begin
                LowestScore := FileScore;
                LowestScoreDate := copy(FileData, 5, 6)
            end;
        end;
    end;
    writeln('The lowest score was ', LowestScore, ' on ', LowestScoreDate);
    close(Scores);
end;
```

# Q5 (d): Python

```
def OutputLowestScore() :
    # FileData : string
   # FileMembershipNumber : string
   # FileScore : integer
   # LowestScore : integer
   # LowestScoreDate : string
   # MembershipNumber : string
   # File : file handle
   MembershipNumber = GetNumber()
   File = open("ScoreDetails.txt", "r")
   LowestScore = 100
   FileData = File.readline()
   while FileData != "":
        FileMembershipNumber = FileData[:4]
        if FileMembershipNumber == MembershipNumber :
            FileScore = int(FileData[10:12])
            if FileScore < LowestScore :</pre>
               LowestScore = FileScore
                LowestScoreDate = FileData[4:10
        FileData = File.readline()
   print("The lowest score was ", LowestScore, " on ", LowestScoreDate)
   File.close()
```